BIOCARTA\_LONGEVITY\_PATHWAY

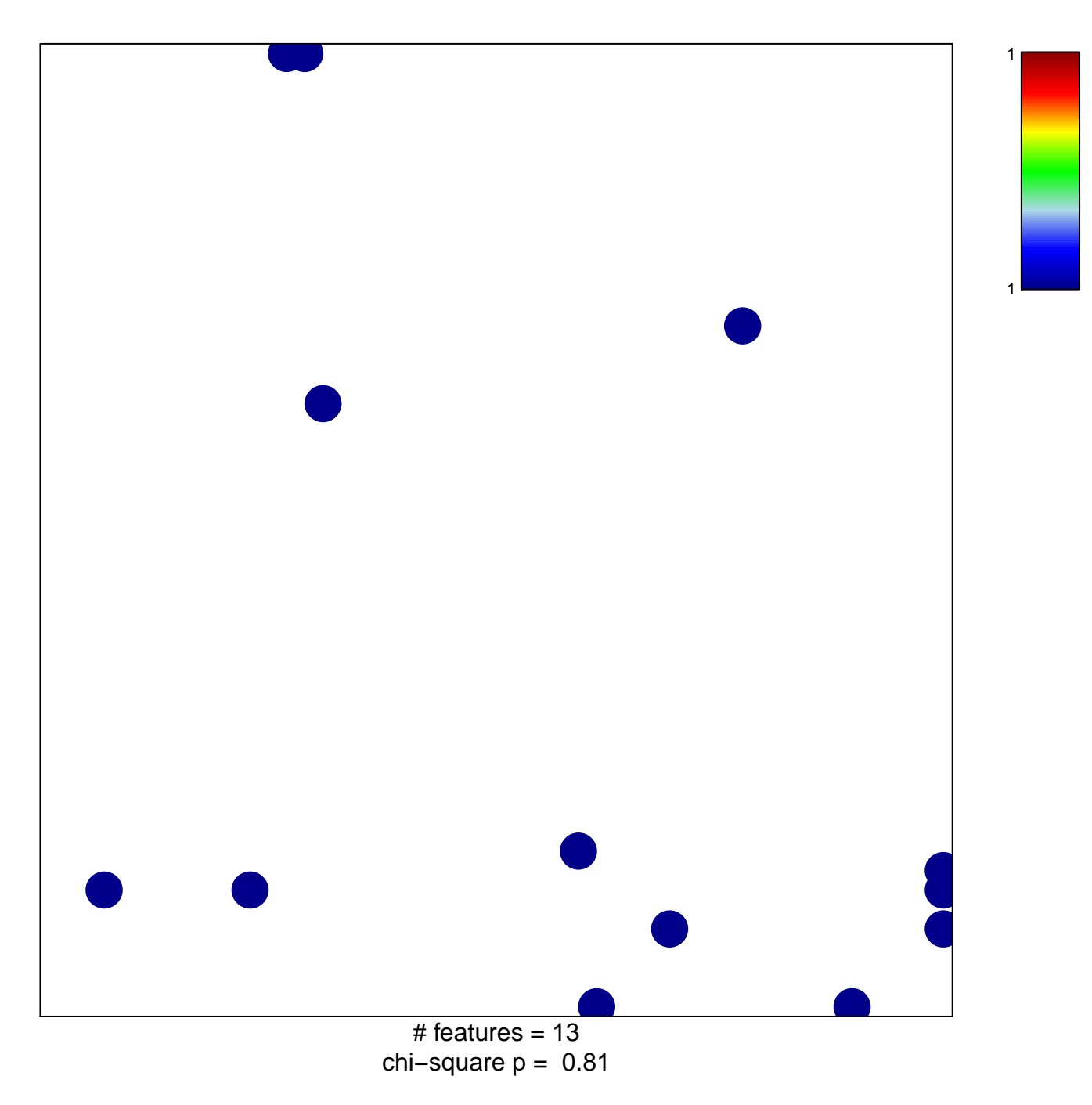

## **BIOCARTA\_LONGEVITY\_PATHWAY**

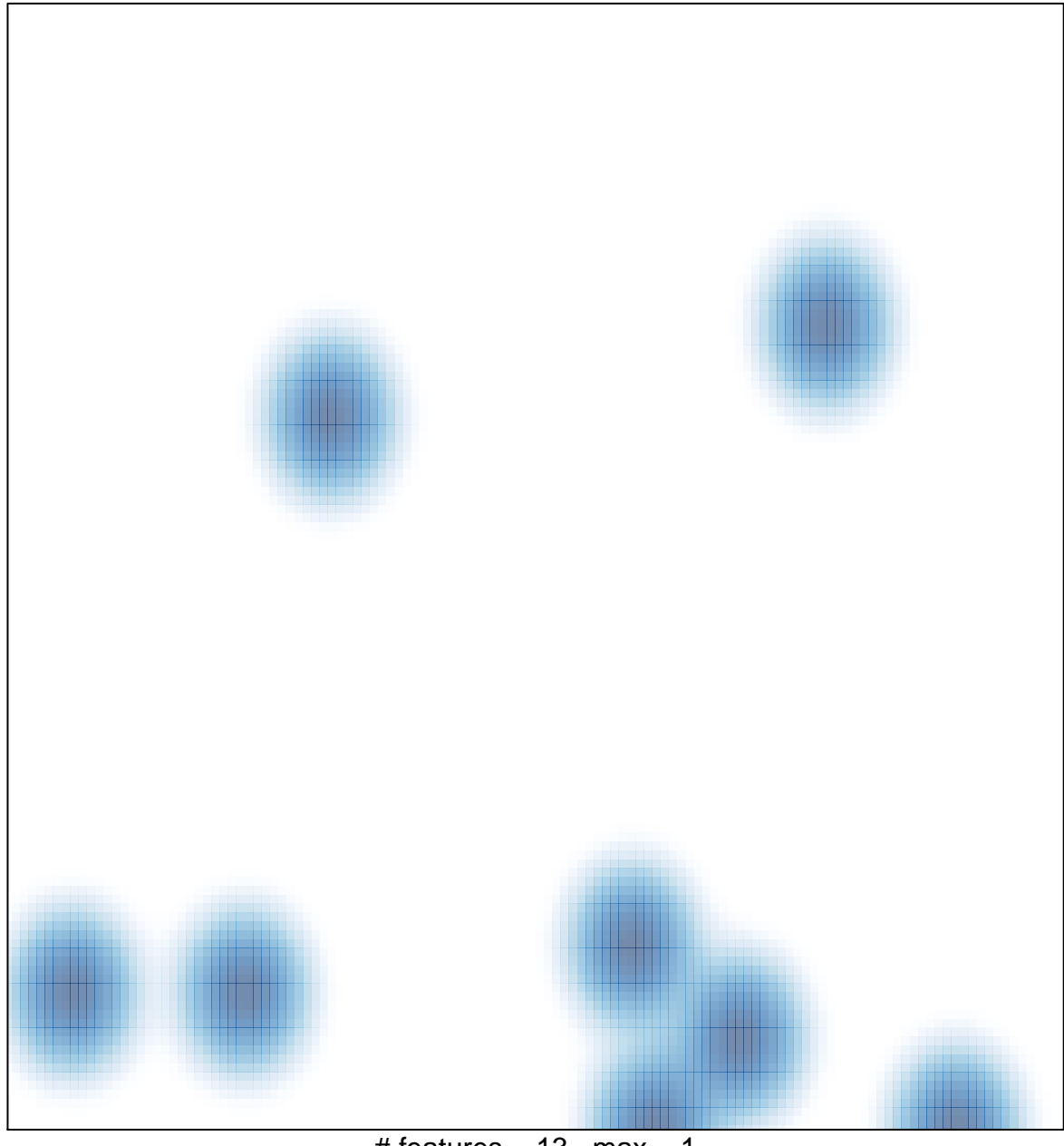

# features =  $13$ , max =  $1$